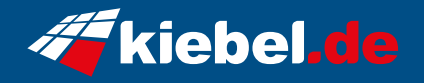

## **Panorama XL 14 Intel i9, RTX5080**

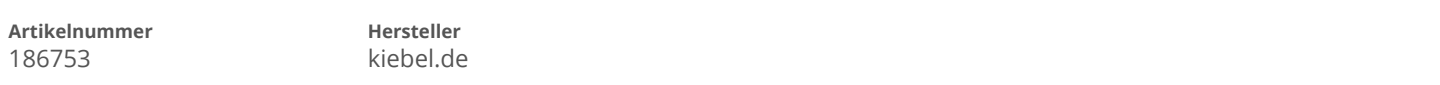

## **Angaben zum Energieverbrauch**

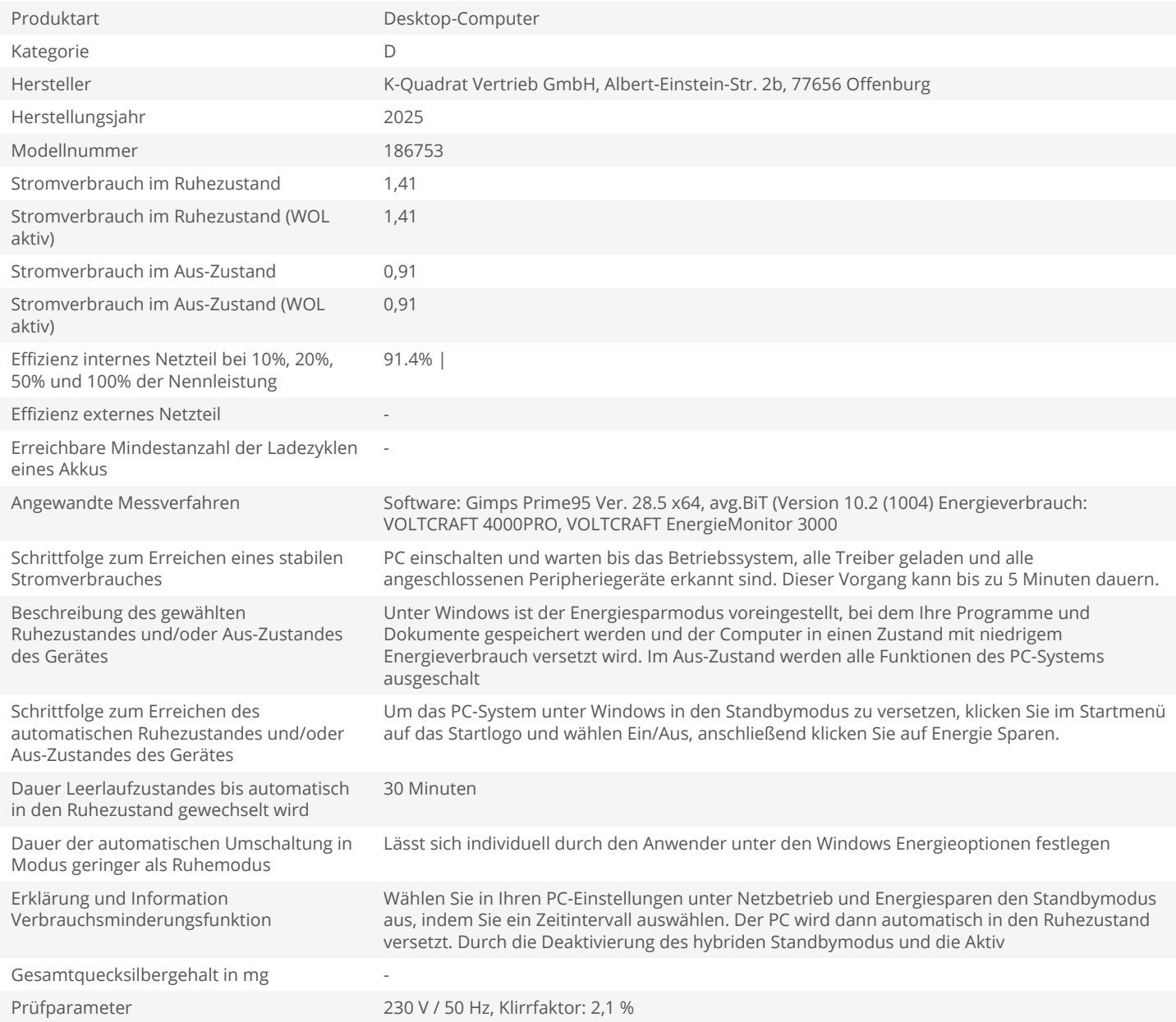